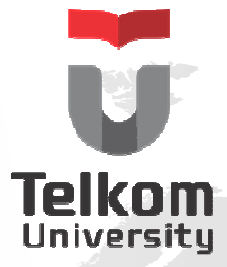

## MI1264DASAR ALGORITMA DAN PEMROGRAMAN

Semester Ganjil – 2015/2016

Control Statement – Decision - CASE Control Statement – Nested Decision

> Dahliar Ananda, M.T.Dahliar.Ananda@gmail.com

Hanya dipergunakan untuk kepentingan pengajaran di lingkungan Universitas TelkomVersi 1.0 by Dahliar Ananda, M.T.

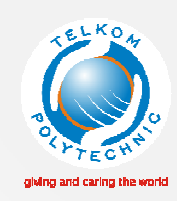

### TUJUAN

- Memahami konsep percabangan dengan mengguncakan Case
- Memahami konsep percabangan bersarang
- Memahami konsep percabangan bersarang dengan kombinasi jenis percabangan.

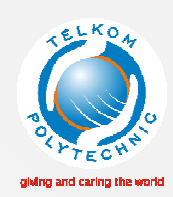

## *PERCABANGAN*

- •Percabangan a.k.a *Conditional*
- •Terlalu **kompleks** dengan **IF CASE**
- •• Digunakan untuk memilih satu opsi yang berasal dari?<br>Patu pilai pilihan
	- 1. Satu nilai pilihan<br>2. List OE possiblo 1
	- 2. List OF possible value
	- 3. Range OF values
- •• Nilai pilihan haruslah<br>Pantan
	- 1. Konstan
	- 2. Unique
	- 3. Ordinal

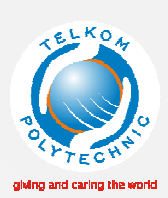

#### **CASE** variable **OF**

```
1: Aksi jika nilai dari variable adalah 1;
```
2: Aksi jika nilai dari variable adalah 2;

```
3: Aksi jika nilai dari variable adalah 3;
```
**END**;

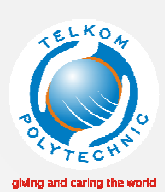

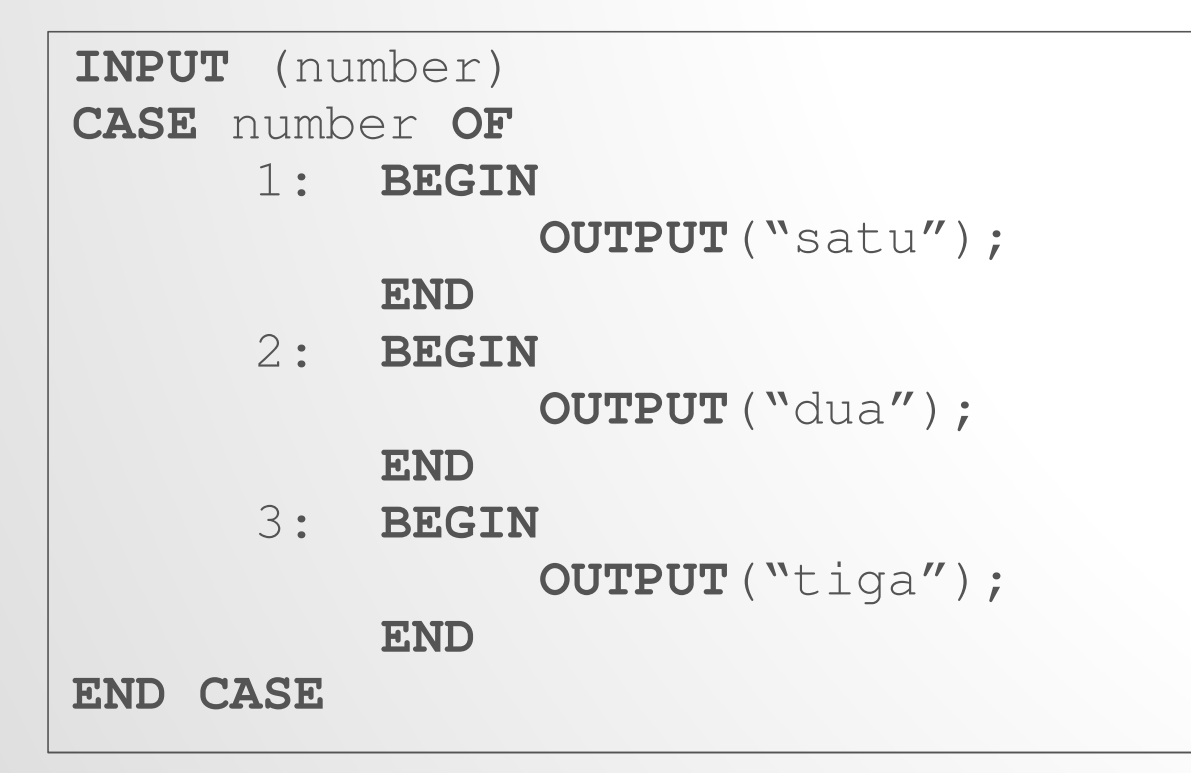

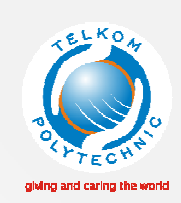

#### **CASE** variable **OF**

- 1: Aksi jika nilai dari variable adalah 1;
- 2: Aksi jika nilai dari variable adalah 2;
- 3: Aksi jika nilai dari variable adalah 3;

#### **ELSE**

Aksi jika nilai variable tidak ditemukan; **END;**

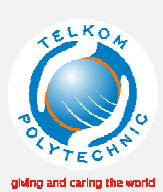

**INPUT** (number) **CASE** number **OF** 1: **BEGINOUTPUT**("satu");**END** 2: **BEGINOUTPUT**("dua");**END** 3: **BEGINOUTPUT** ("tiga"); **ENDELSEBEGINOUTPUT** ("Opsi tidak ada"); **ENDEND CASE**

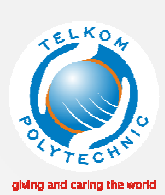

### NESTED

- Percabangan bersarang
- Kombinasi antara jenis percabangan

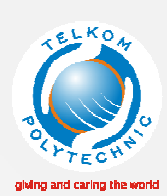

#### NESTED IF

#### **IF**[kondisi1] **THEN**

#### **BEGIN**

Aksi jika kondisi1 menghasilkan nilai **TRUE**

**IF** [kondisi2] **THEN**

Aksi jika kondisi2 **TRUE**

#### **ELSE**

Aksi jika kondisi2 **FALSE**

**END**

**ELSE**

Aksi jika kondisi1 **FALSE**

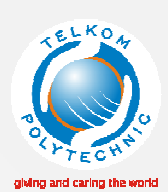

### IF - CONTOH <sup>1</sup>

```
OUTPUT("Input first number");INPUT(A);
IF A<10 THEN
     BEGIN
OUTPUT("Smaller than 10")IF (A mod 2) = 0 THEN
        OUTPUT("Even number that smaller than 10);ELSE
OUTPUT("Odd number that smaller than 10);ENDELSEOUTPUT("Greater than 10);
```
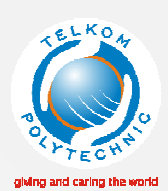

### IF - CONTOH <sup>2</sup>

```
OUTPUT("Input first number");INPUT(A);OUTPUT("Input first number");INPUT(B);
IF A<10 then
    IF (A>B) thenOUTPUT("A smaller than 10, but greater than B");ELSE IF (A<B)
      OUTPUT("A smaller than 10 and B");ELSE
OUTPUT("A smaller than 10, and equal with B");
```
**ELSE** ……

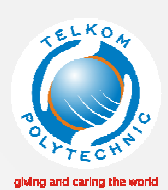

### IF - CONTOH 2 (LANJUTAN)

```
………
ELSEBEGINIF (A>B) THEN
      OUTPUT("A greater than 10 and B");ELSE IF (A=B)
     OUTPUT("A greater than 10, and equal with B");ELSE
OUTPUT("A greater than 10, but smaller than B");END
```
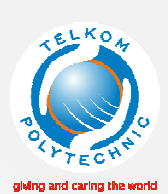

### LATIHAN

- 1. Ganjil atau genap?
- 2. Karakter apakah ini?
- 3. Aiueo are vocal

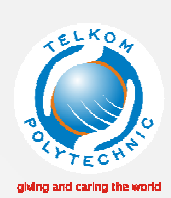

# any question?

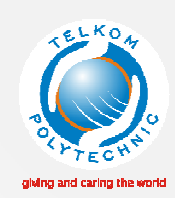

## DAFTAR PUSTAKA

Cantù. M, Essential Pascal 4<sup>th</sup> edition, <u>http://marcocantu.com</u>, 2008.